## **107**學年度起入學的所有研究生都要做學術倫理測驗

學術倫理測驗網址:<https://ethics.moe.edu.tw/>

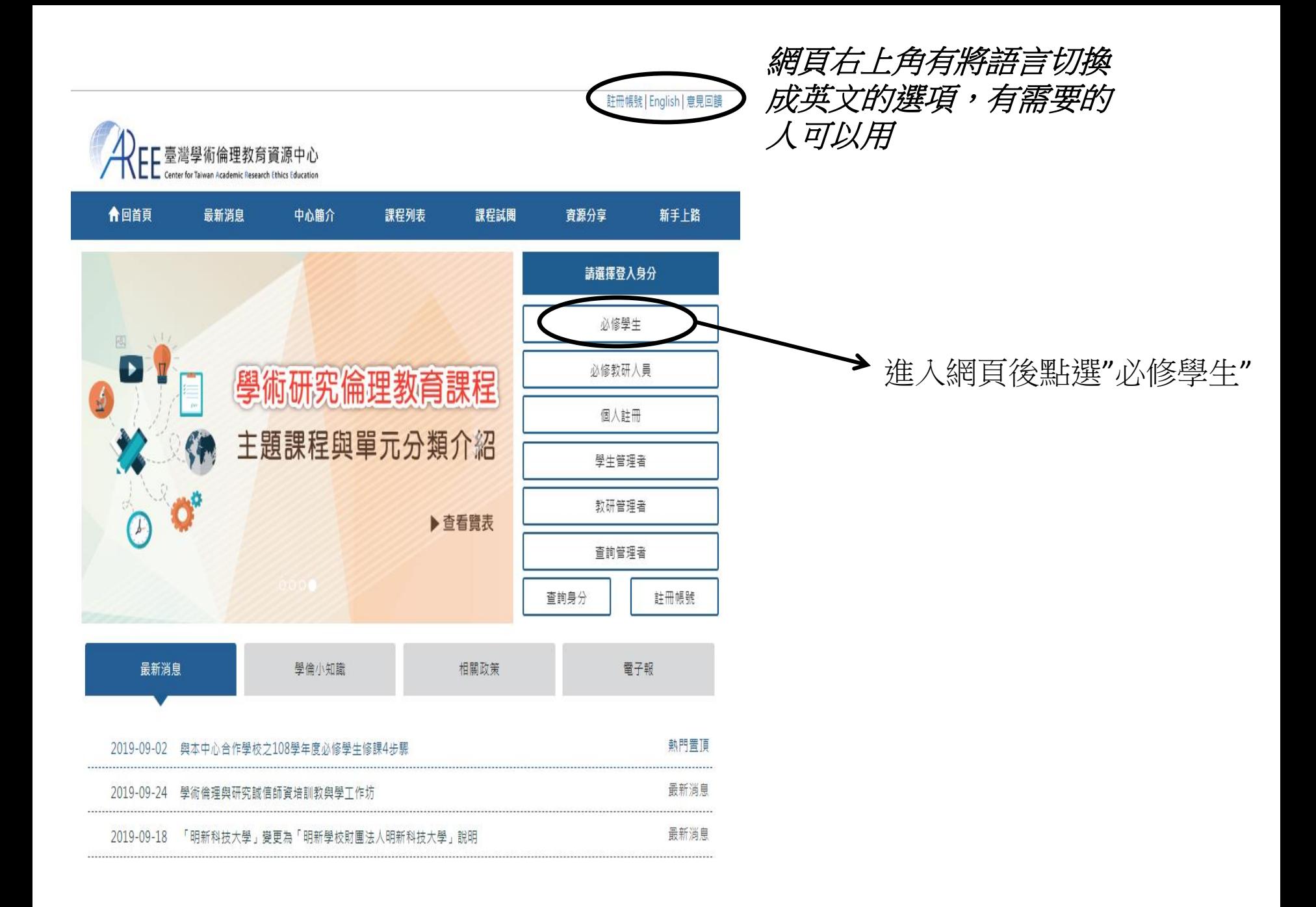

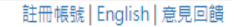

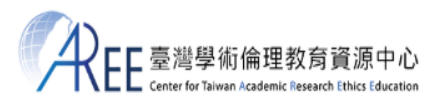

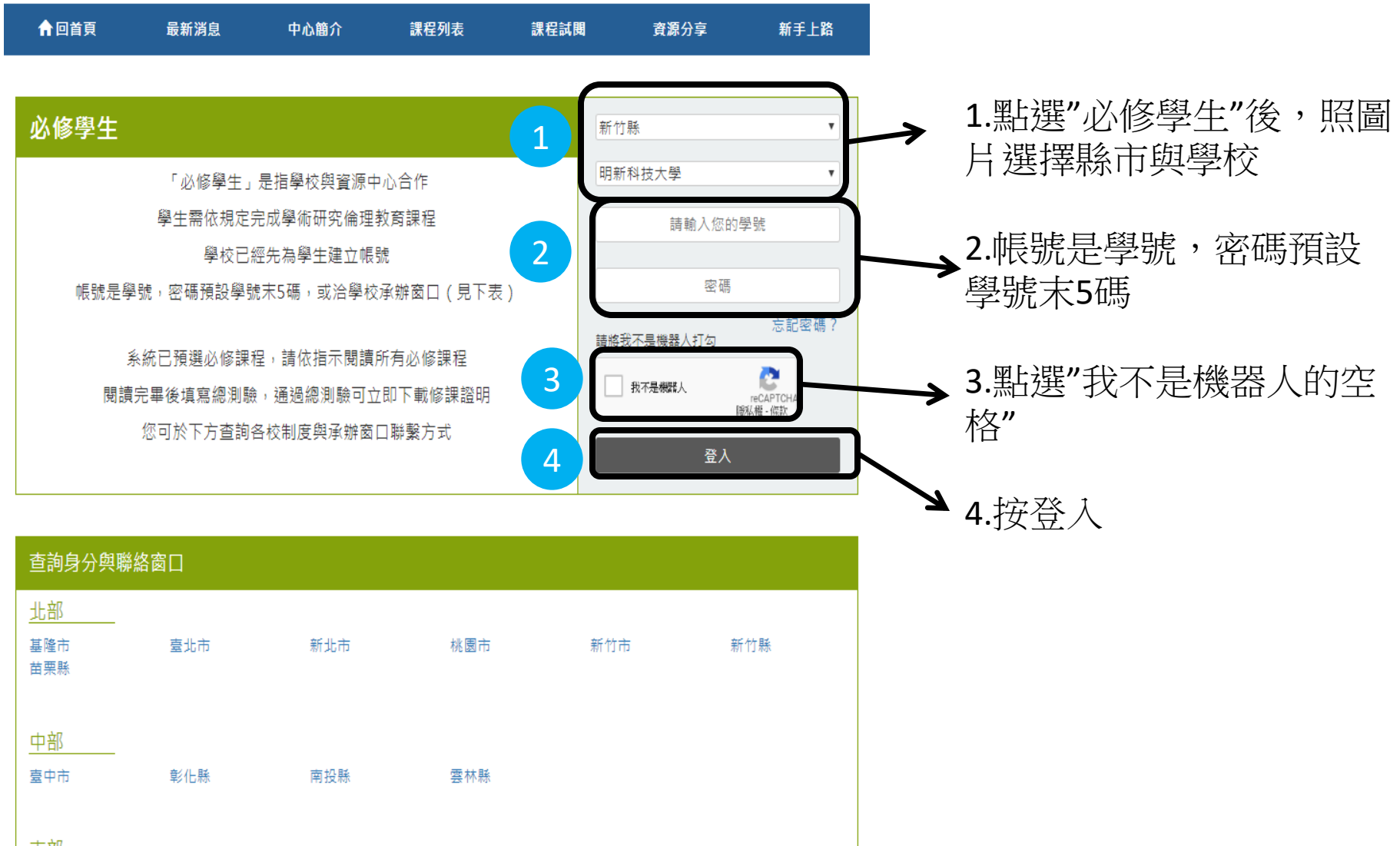

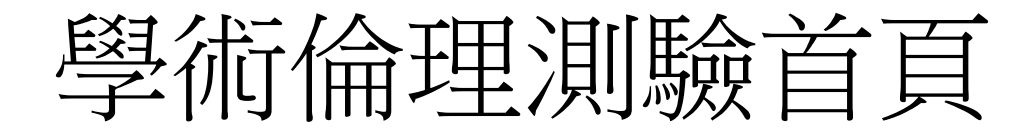

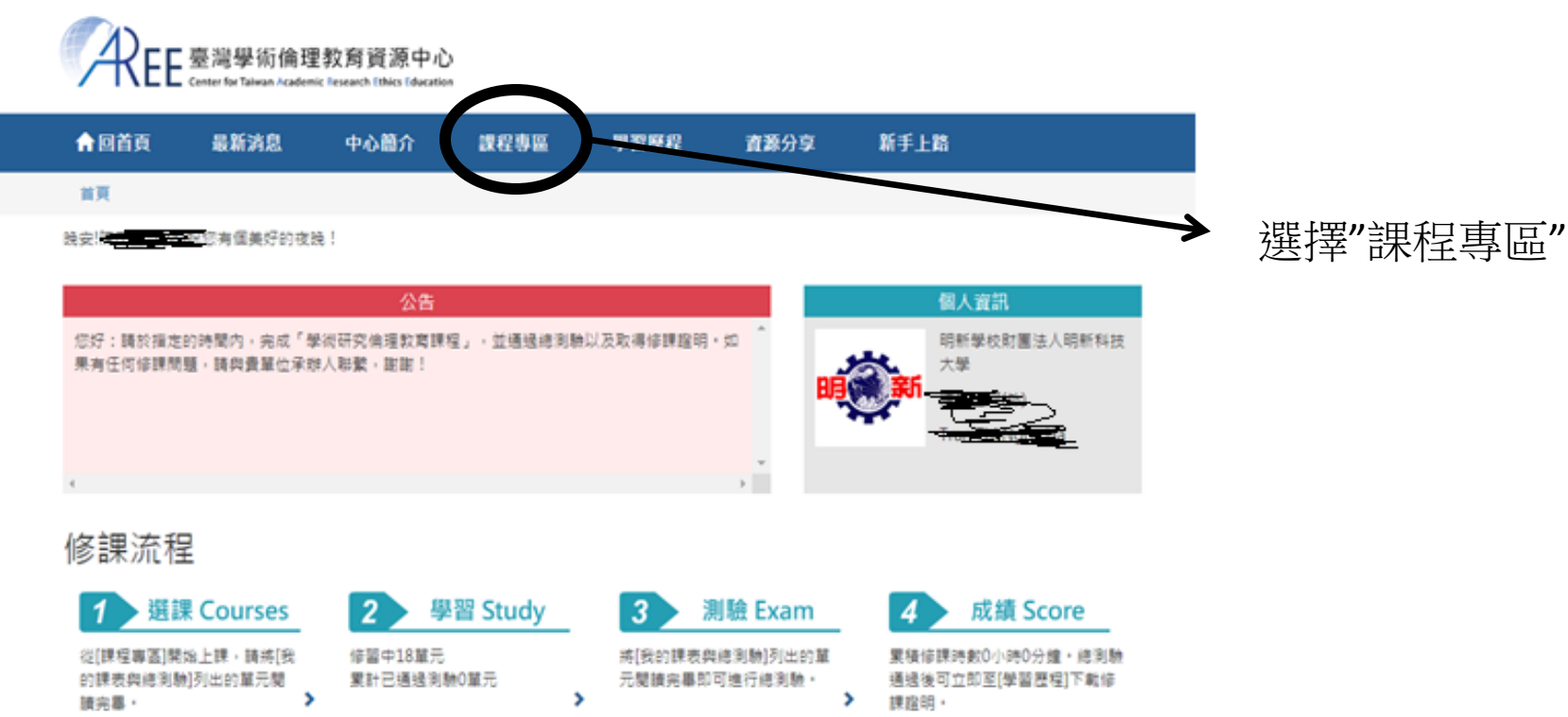

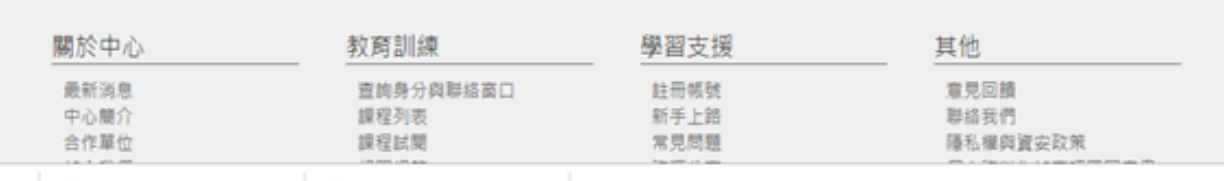

2018明日之星創...doc ^ 2018創新產品與...doc ^ XX.

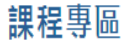

課程總覽 我的課表與總測驗

本次共修習18個單元,已修習完畢18個單元,尚未修習完畢0個單元,通過總測驗可獲得時數6小時0分鐘。 己修習過的單元無法退選。已通過總測驗的單元可到「學習歷程」複習。

進入 "課程專區 "後會有18 個單元,<mark>將18個單元都練</mark> 習過一次才能進行總測驗

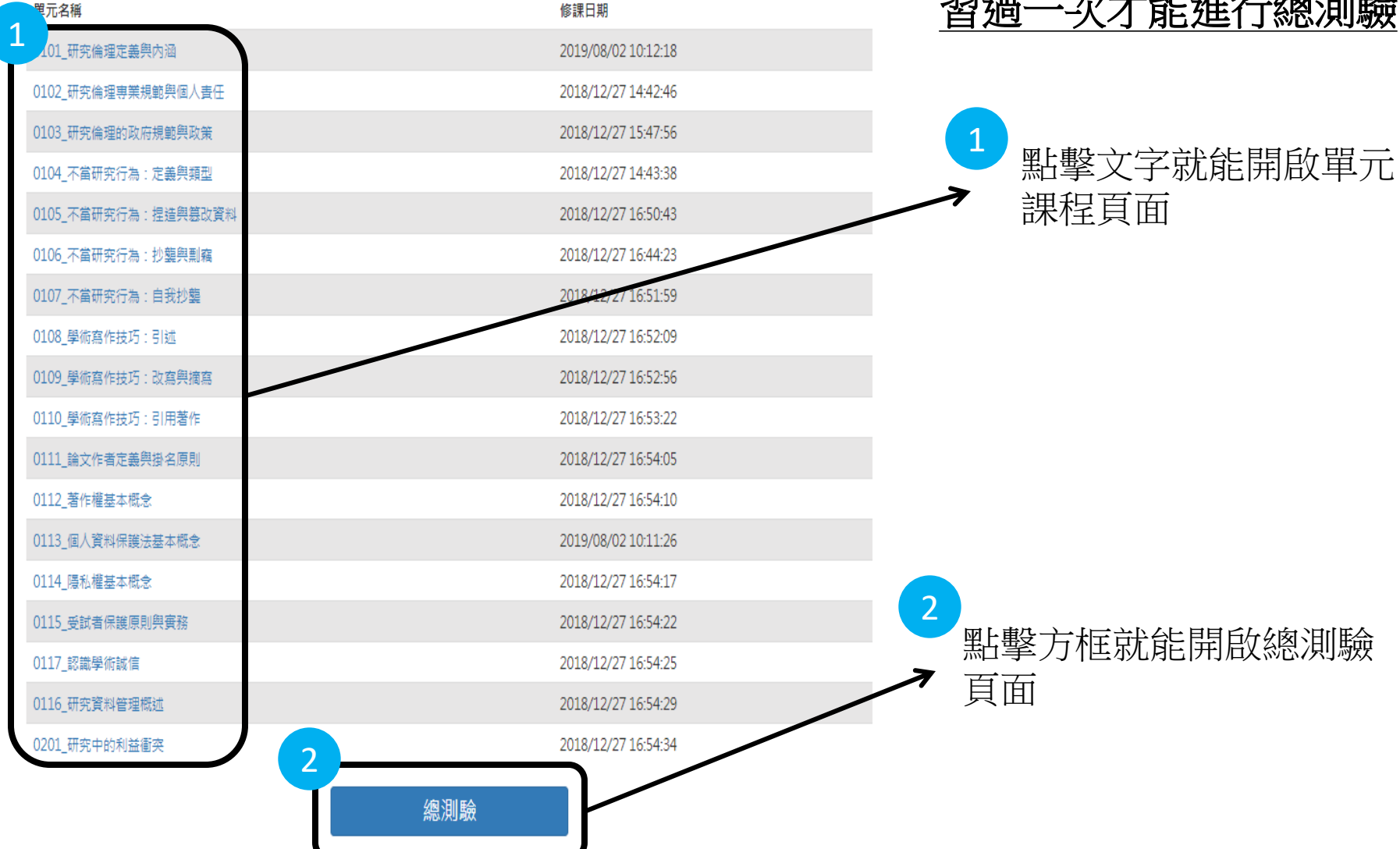

## 單元課程頁面 以研究倫理的專業規範與個人責任為例

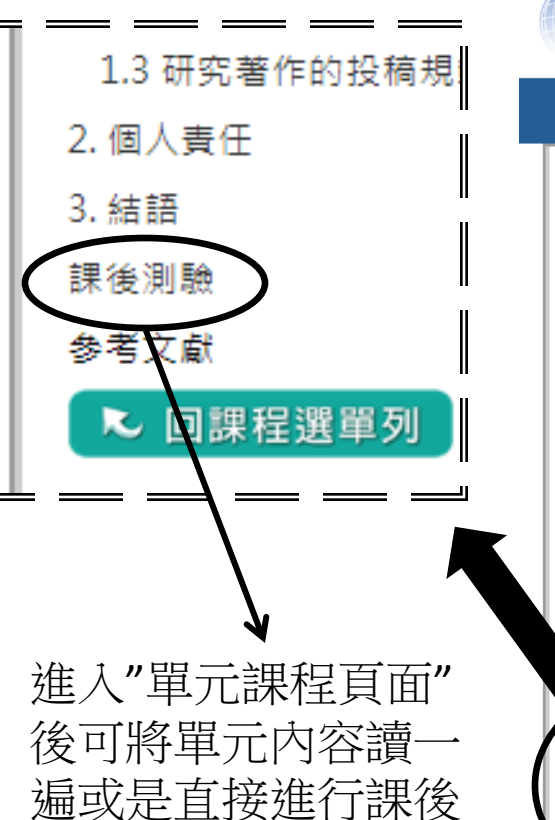

測驗

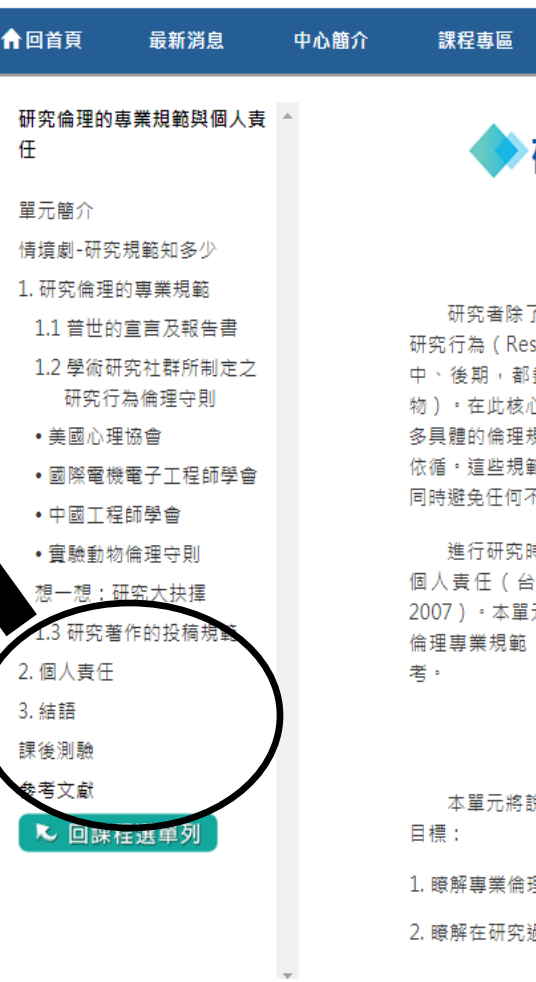

臺灣學術倫理教育資源中心

研究倫理的專業規範與個人責任

資源分享

新手上路

#### 單元簡介

了要避免不當的研究行為(如:捏造、篡改、抄襲),並落實負責任的 sponsible Conduct of Research, RCR ) 之外,更須在研究執行的前、 盡到妥善保護研究對象的責任(包括人類個體、人類群體與審驗動 心原則之下,許多科學研究單位或專業領域的學會及期刊,都已建立許 規範,使領域內的研究者在進行研究時,能有最低行為要求的標準可以 範仰賴領域內的專業研究人員自律,力行符合倫理的研究態度及行為, 不當研究行為的風險。

诗的倫理規範來源大致有四種:專業規範、政府規定、機構政策,以及 灣聯合大學系統信義榮譽講座編輯小組編譯,2009;Steneck, 元將解釋「專業規範」和「個人責任」的具體內涵,說明國內外著名的 ,以及進行研究時的倫理範疇和研究者的個人責任,以供研究人員参

#### 單元目標

兌明進行研究時的倫理專業規範及個人責任,期望幫助學習者達到以下

理規範的目的及必要性。

過程中研究者所須肩負的個人責任。

學習歷程

#### ◎ (4)詳讀學術研究期刊的投稿規定,避免一稿三投、抄襲,或侵害他人著作權等情事。

#### 3. 在正式開始審驗前,研究者主要應熟悉哪些常見的研究倫理規範,才能同時保障研 究參與者和受試者的權利和義務?

◎(1)涉及人體研究的相關法律規範。

- ◎(2)所屬專業學會對於人類受試者保護的要求。
- ◎(3)學術期刊對於人體研究的政策。
- ◎ (4)以上皆是。
- 4. 在谁行研究的過程中,下列何種行為最可以保障研究參與者和受試者的權利,並維 護他們的安全?
- ◎ (1)提供研究参與者和受試者參與研究的報酬,並以許多誘因避免他們半途退出研究。
- ◎ (2)落實研究參與者和受試者履行知情同意的原則,並謹慎評估研究可能所致的風險。
- (3)完全不以未成年或其他易受傷害族群 ( 如病患、孕婦 ) 作為研究對象。
- ◎(4)對成年的研究參與者和受試者,簡化關於研究風險的敘述,以降低他們的心理壓 力。

5. 以倫理的角度而言,研究者應該履行的個人責任為何?

● (1)即使處在高壓的研究情境中,仍應以高道德標準檢視自己的研究行為。

◎(2)學習道德批判、決策及問題解決的個人能力。

黑壁"送出"就能完成 ◎ (3)在做任何決策前,都應謹慎思量其可能帶來的效益及影響,並承擔決策 ◎ (4)以上皆是。

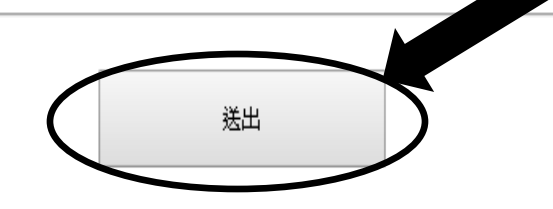

每個單元課程的課後測驗會有 5~10題的題目,填好答案點 "送出"就能完成1個單元

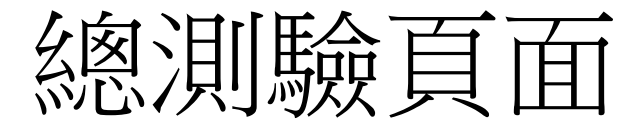

#### 總測驗

本次測驗共有35顯,若答對30顯以上即可诵禍(答對率須達85%以上)。

【測驗說明】

1. 每日共5次總測驗機會,晚上12時將重新計算次數。

2. 每次總測驗前建議先重新登入網站,測驗期間講關閉瀏覽器其他分百。

3. 若中途離開測驗畫面或者網頁聞置超過2小時,本次總測驗將不計分,需重新作答。

4. 總測驗通過後可立即下載修課證明。

【測驗前請務必閱讀以下注意事項】

1. 我已經將「我的課表與總測驗」的學術研究倫理教育課程都閱讀完畢。

2. 我已經將每個單元的課後測驗都練習過了。

3. 我知道每日只能測驗5次。

4. 我已經確定下方顯示的姓名是真實而且正確的名字。

## 將18個單元都練習過一次 之後,進入總測驗畫面, 點擊"開始測驗"

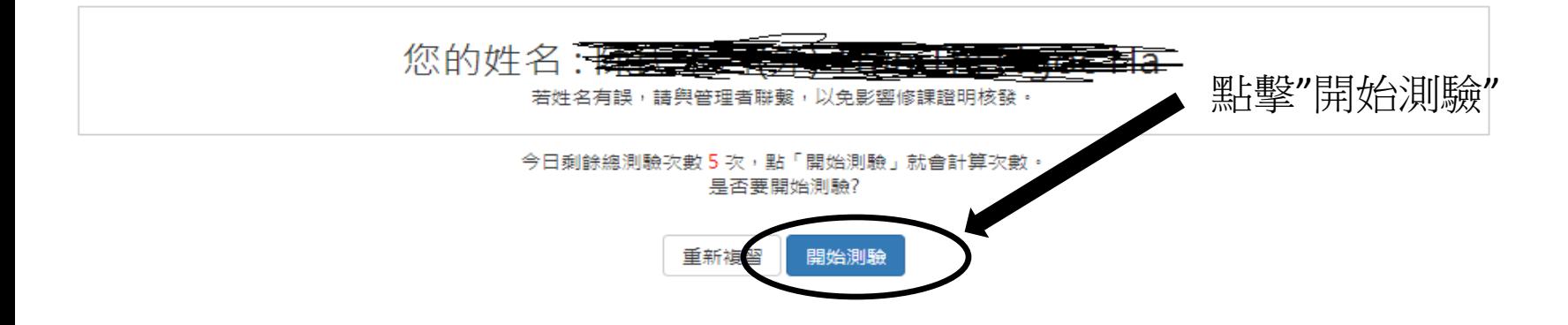

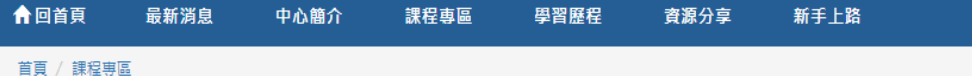

#### 總測驗

- 1. 以下關於《貝爾蒙特報告書》中「尊重人格」原則敘述,何者為非? ◎(1)尊重人格意指研究者應當以「自主的主體」 (autonomous agents) 原則對待受試者 · ◎(2)尊重人格所衍伸出來的倫理規則,即是「完整落審知情同意」。 ◎(3)尊重人格的範疇並不包含尊重那些曾違反社會規範者的人格,如:因違法而入獄的囚犯。 ◎(4)以易受傷害族群作為研究受試者時,研究者除了遵守《員爾蒙特報告書》的原則,也應遵循其他用於保障他們權利的規範。
- 2. 下列何種行為可能構成學術上的抄襲,但卻未必違背《著作權法》的相關規定? ◎(1)複製某補習班出版之國家考試解析於報告中,且未註明出處。 ◎(2)複製行政機關之草擬新聞稿內容於報告中,且未註明出處。 ●(3)未經同學同意,複製同學的報告前言,但是有全翻成英文。 ◎(4)偷聽到同學的報告想法,將其想法寫成報告。
- 3. 研究者小明若無依《個資法》的規定利用個人資料,將會有何種書任發生?  $O(1)$ 刑事責任 ◎(2)民事捐害賠償責任 ◎(3)行政責任 ◎(4)以上皆是
- 4. 根據「不當研究行為的定義」單元所述,下列何者不屬於不當研究行為? ◎(1)過度美化論文中欲呈現的圖像資料 ◎(2)不當操作研究設備使審驗結果能支持研究假設 ◎(3)在論文中如實報告研究假設驗證失敗的結果 ◎(4)將研究結果過度切割為多個發表單位
- 5. 「抄襲著作,違反《著作權法》的判斷標準,除了須依《著作權法》第44至65條規定之審酌合理使用外,法院還以什麼 要件作為衝量依據? ◎(1)「接觸」要件 ◎(2)「審暂相似」要件 ◎(3)「接觸」與「實質相似」皆為衡量依據 ◎(4)「接觸」與「審質相似」都不是衝暈依據
- 6. 假如你是IRB的主任委員,為求客觀審查IRB案件,你需要邀請其他委員專家協助審查,請問以下哪一個人摘合擔任IRB審 查委員? ◎(1)與申請人素未謀面的相關領域研究學者。 ◎(2)申請人在另一所大學任教的表哥· ◎(3)與申請人執行相似研究計畫的權威學者。 ◎(4)申請人以前的指導老師。

總測驗一共35題,若答對30題以 上即可通過(答對率須達85%以  $\vdash$  )  $\circ$ 

- 32. 小芬的隱私被甲不法侵犯,造成財產上及非財產上(精神上痛苦)的損害,小芬對甲提起損害賠償的訴訟,小芬可以請求 的捐害賠償範圍為何? ◎(1)小芬只能請求財產上的損害賠償。
	- ◎(2)小芬只能請求非財產上的損害賠償。
	- ◎(3)小芬可以請求財產上及非財產上的損害賠償。
	- ◎(4)小芬原則上只能請求財產上的損害賠償,於例外情況,才能一併請求非財產上的損害賠償。
- 33. 依學術常規而論,下列對於師生間的掛名原則,何者為非? ○(1)指導教授常身兼通訊作者,協助溝通和解決來自讀者的問題 ○(2)指導教授一定得列名為學生主筆之期刊論文的共同作者 ○(3)在準備論文的階段,師生間便應該充分討論著作發表和掛名的事宜,並取得共識 ○(4)師生間應該尊重彼此在研究和論文上的貢獻,並適當分配作者排序

34. A醫療機構欲對B(具有意識能力之成年人)做人體試驗,卻未明確告知B有關試驗事項,但B已書面同意A對其做人體試 驗, A違反何種研究倫理? ◎(1)違反研究者明確告知義務及被研究者知情同意原則。 ◎(2)違反研究者明確告知義務,沒有違反被研究者知情同意原則。 ◎(3)沒有違反研究者明確告知義務,違反被研究者知情同意原則。 ◎(4)沒有違反研究者明確告知義務及被研究者知情同意原則。

35. 下列關於《貝爾蒙特報告書》所作的配對,何者錯誤? 將所有答案填完點選"送出答 ◎(1)緣起-始於人體研究的事件 案"就能進入成績結算頁面 ◎(2)《貝爾蒙特報告書》−強調受試者保護的原則 ◎(3)易受傷害族群--履行知情同意的流程 ◎(4)風險及預期利益的系統性評估─行使正義原則 送出答案

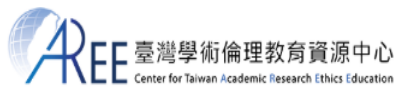

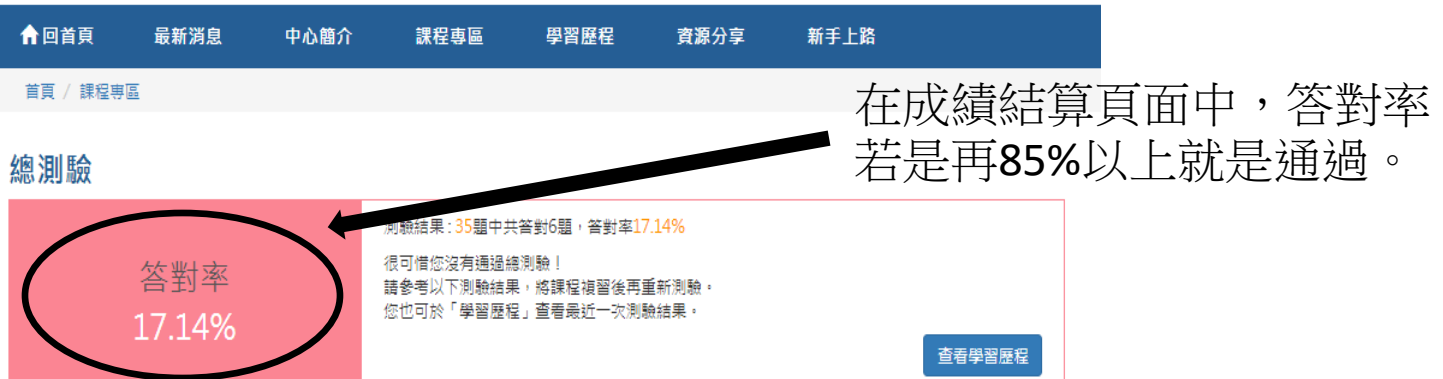

#### 答錯單元統計

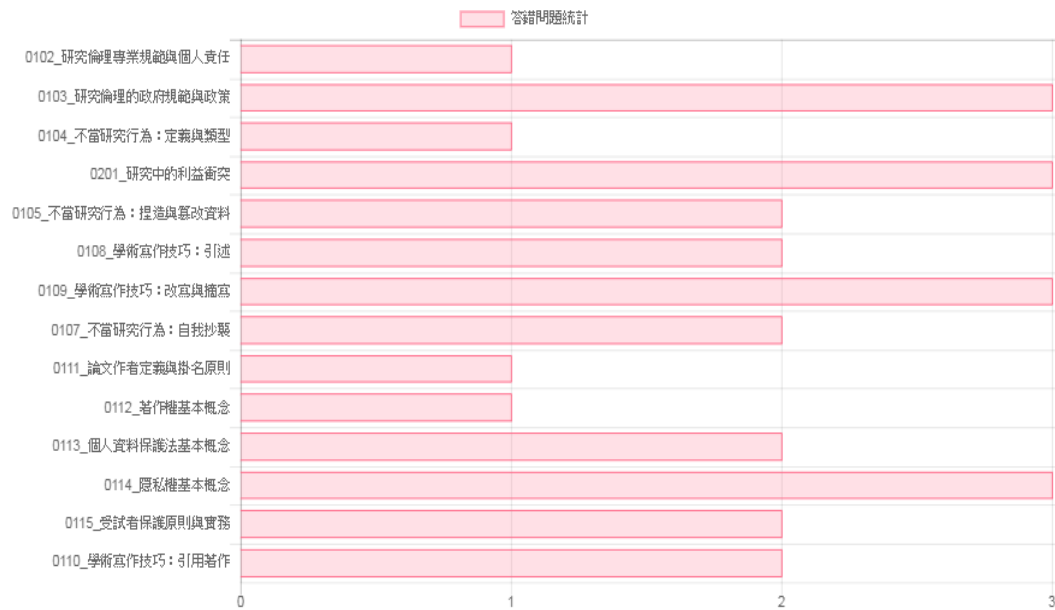

答錯題目

## 臺灣學術倫理教育資源中心

### 修課證明

證書第 S107056611 號

明新學校財團法人明新科技大學

已修畢臺灣學術倫理教育資源中心之「學術研究倫理教育課程」,並通過課程總 茲證明 測驗,修課時數累積共 6 小時 0 分鐘。

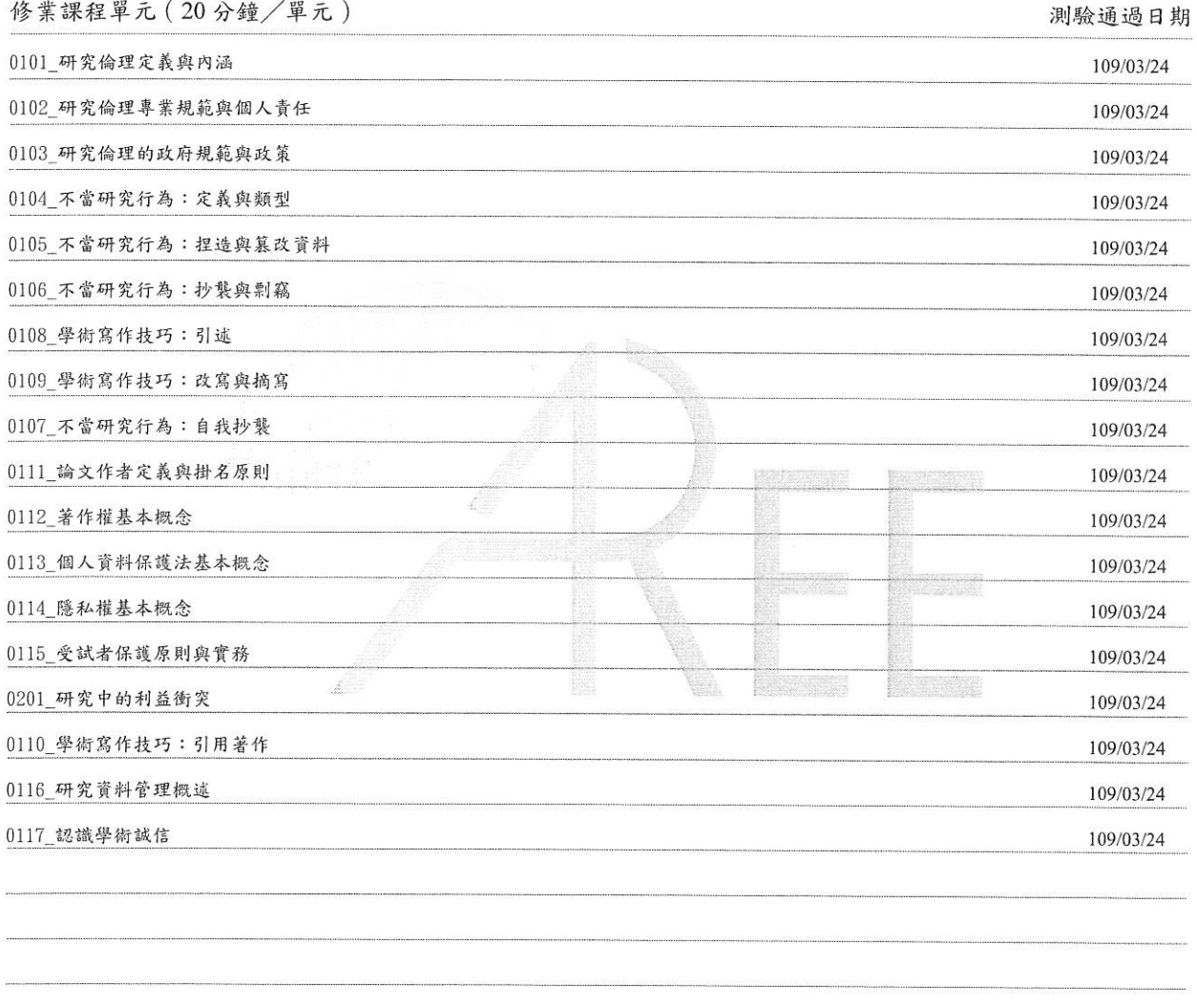

#### 此證

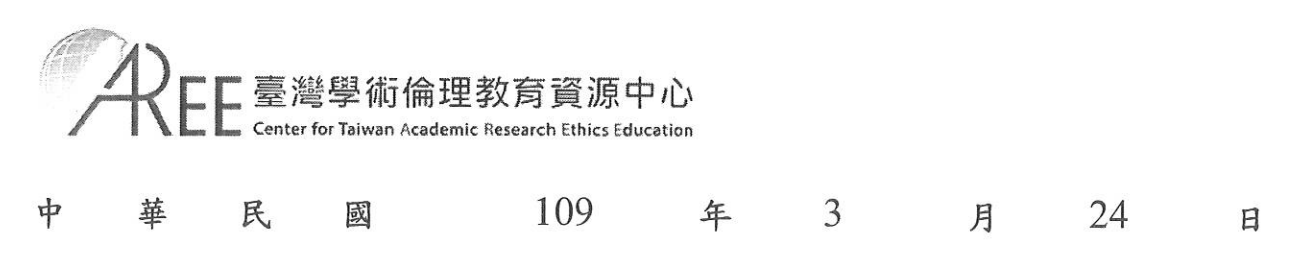

# **Center for Taiwan Academic Research Ethics Education**

## **Certificate of Completion**

No: S107056611

Minghsin University of Science and Technology

This is to certify that this person above has participated in "Academic Research Ethics Education Courses", completed a total of 6 hours 0 minutes of courses, and successfully passed the corresponding examination.

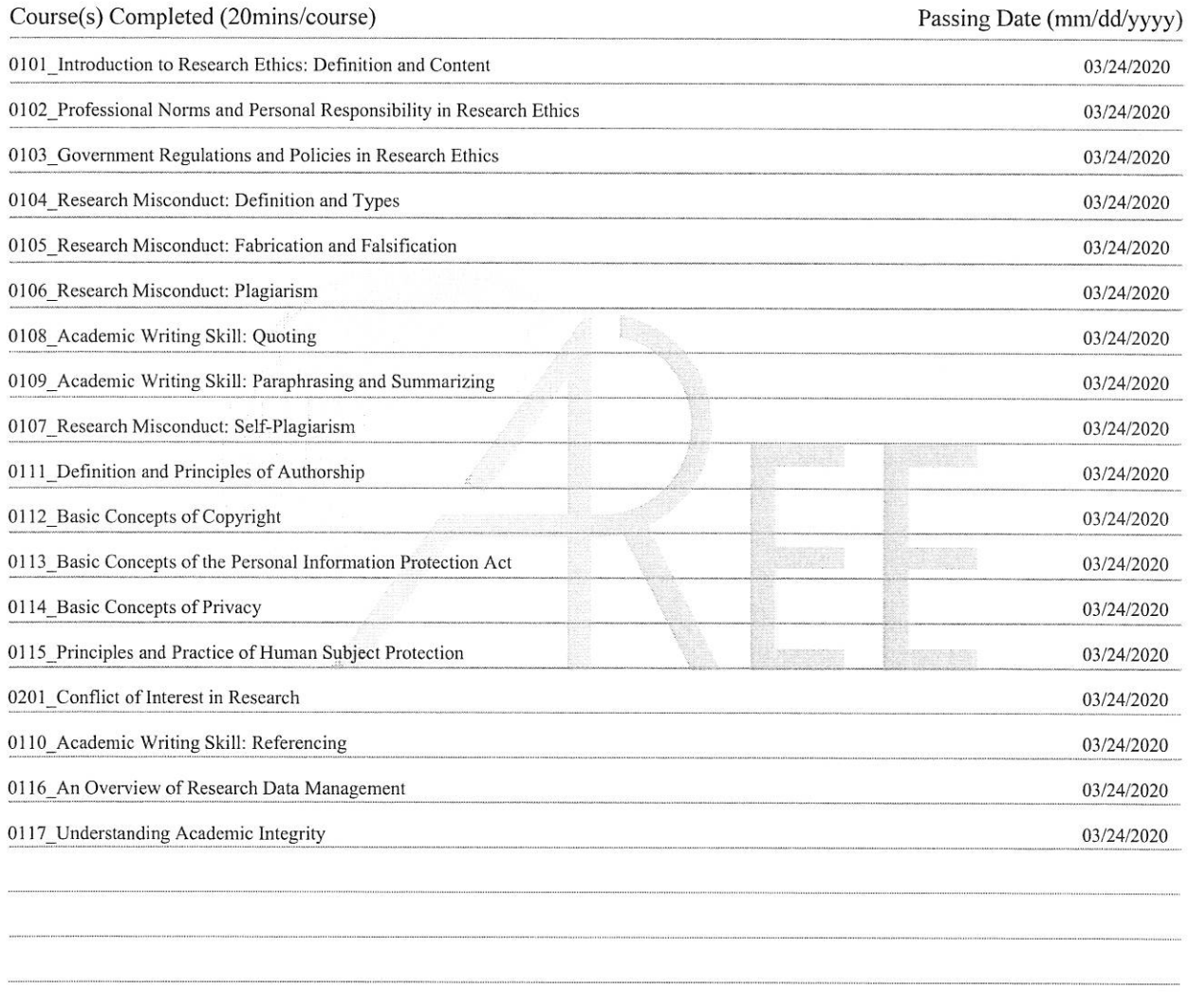

### Certified by

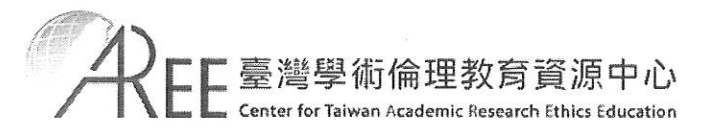

Date of Issue: Mar/24/2020